#### BIOINFORMATICS SESSION 12. PRACTICE

2023-11-20

\$ cd [User\_Folder] \$ mkdir session12 \$ cd session12

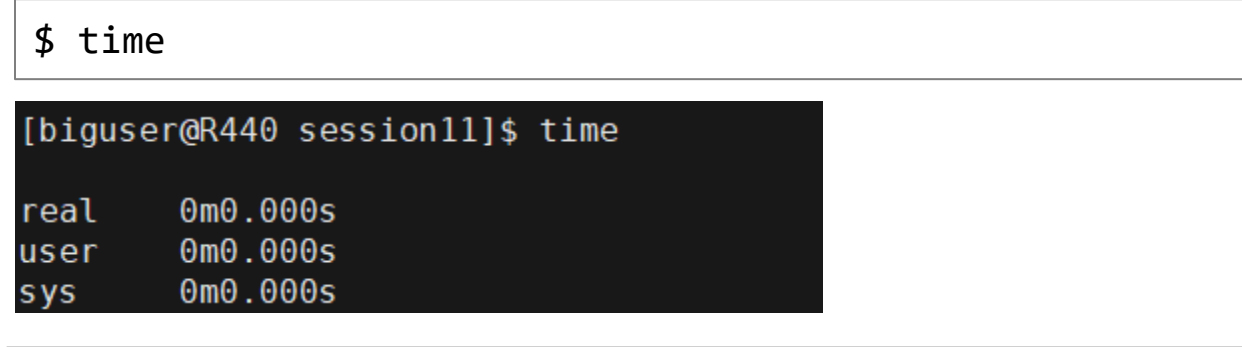

\$ time python [script]

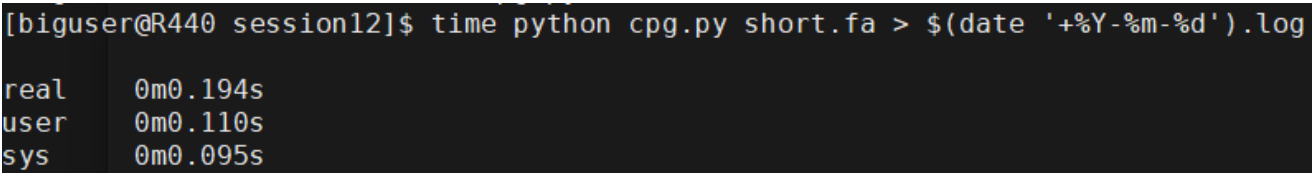

ᆂᆇ

فيت بالله

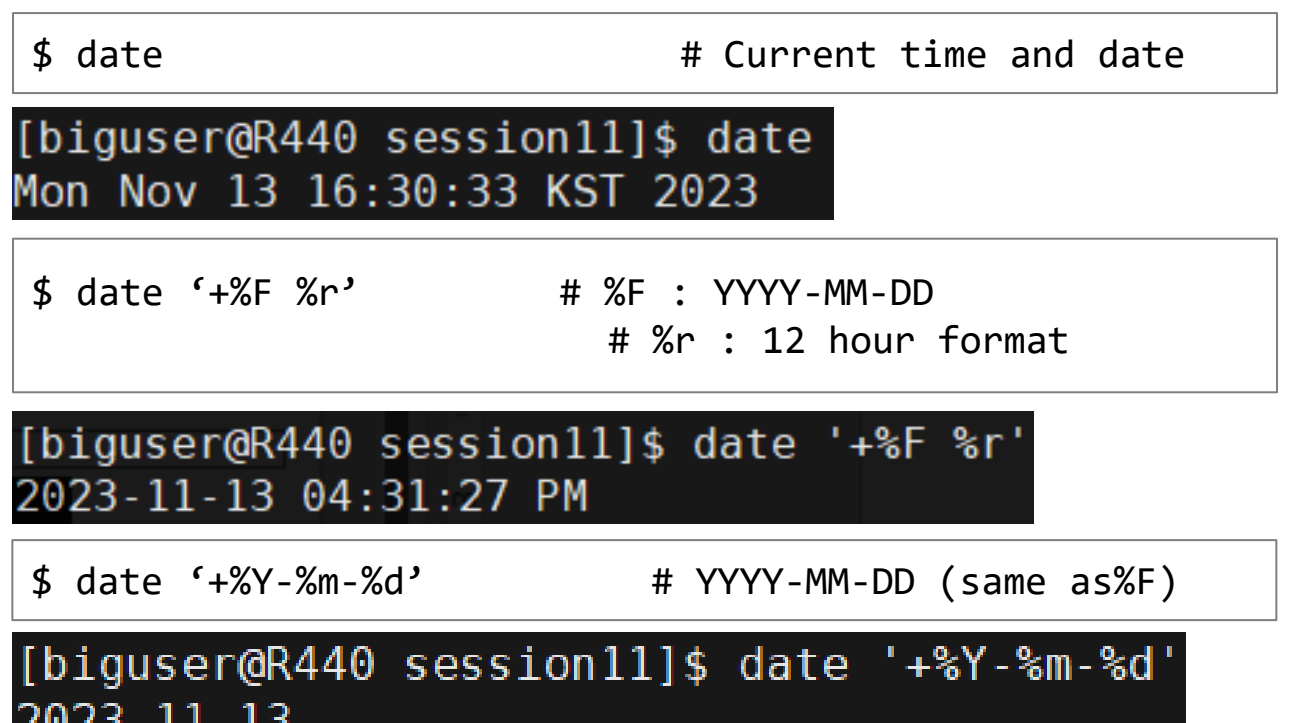

\$ time python [script] > \$(date '+%Y-%m-%d').log

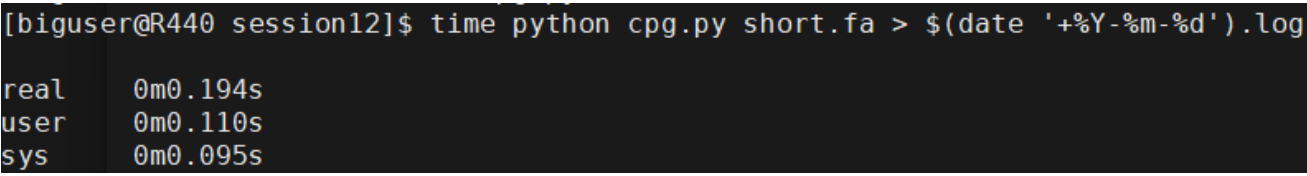

# Code 15.1  $Q$ .  $DY$

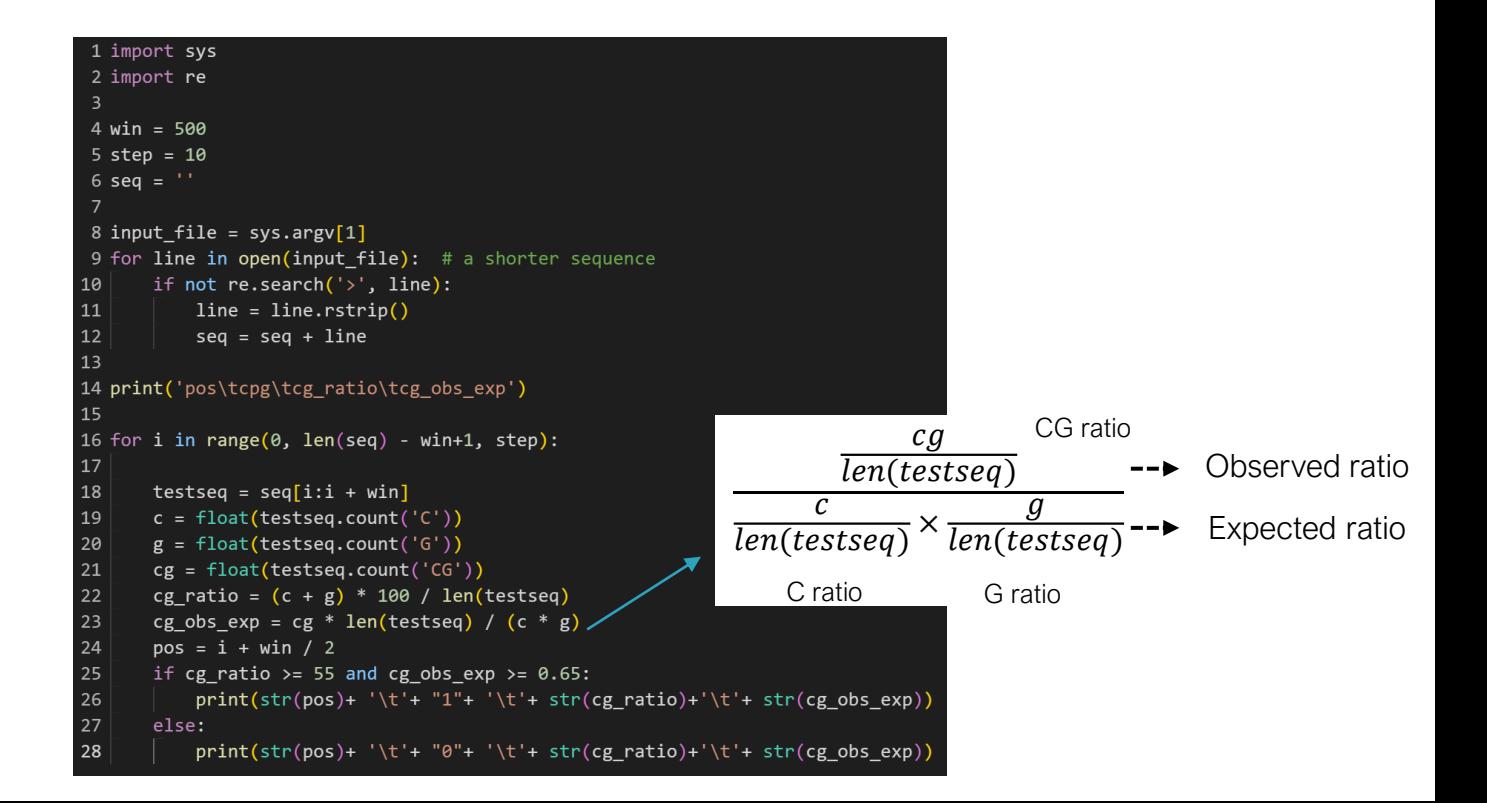

Code 15.1 cpg.py

\$ cp /home/biguser/tutor/session12/short.fa .

\$ python cpg.py short.fa > cpg.short.out

\$ less cpg.short.out

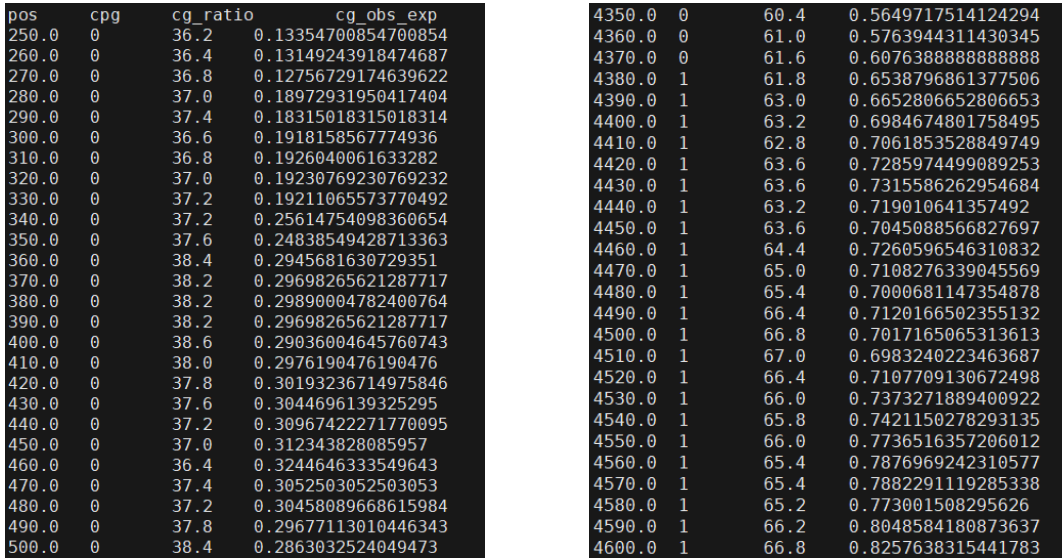

\$ cp /home/biguser/tutor/Week12/cpg\_short.r . \$ vi cpg\_short.r

```
# plot the results of cpa island prediction
# define some colours
rgb <- c("#000000", "#E69F00", "#56B4E9", "#009E73",
    "#F0E442", "#0072B2", "#D55E00", "#CC79A7"
# read file being output from Perl script
data <- read.table("cpq short.out", sep = "\t", header = TRUE)
# Specify the number of lines of margin to the four sides
# of the plot. In this case we want to make room for text
# at the right axis.
pdf("cpg plot.pdf")
par(max = c(5, 4, 4, 5) + 0.1)# make first plot, which is empty
plot(data$pos, data$cg obs exp, type = "n", xaxt = "n",
    yaxt = "n", xlab = "", ylab = "")
# plot lines to indicate where CpG islands are predicted
for (i \text{ in } 1:\text{length}(data\$pos)) {
    if (data\{cop[i]} == 1) {
        lines(c(data$pos[i], data$pos[i]), c(0, 1), col = rgb[2])
    }
                                     ●
                                     ●
```
●

```
# before another plot, prevent R from clearing
# the graphics device
par(new = TRUE)# make second plot with the cg obs exp data
plot(data\pos, data\{c}g obs exp, type = "l", main = "CpG island prediction",
    xlab = "Position", ylab = "CpG obs/exp", col = rgb[7])
# print legend
legend(7000, 0.9, c("CG ratio", "CpG obs/exp"), col = c(rgb[6],
    rqb[7], lwd = 2)
par(new = TRUE)# make third plot
plot(dataspos, dataspsg ratio, type = "l", xaxt = "n",\text{yaxt} = \text{"n", xlab} = \text{"", ylab} = \text{"", col} = \text{rgb[6]})# print ticks for the 2nd y axis
axis(4)# print text to 2nd y axis
mtext{text("CpG ratio", side = 4, line = 3)}dev. of f()
```
#### \$ Rscript cpg\_short.r

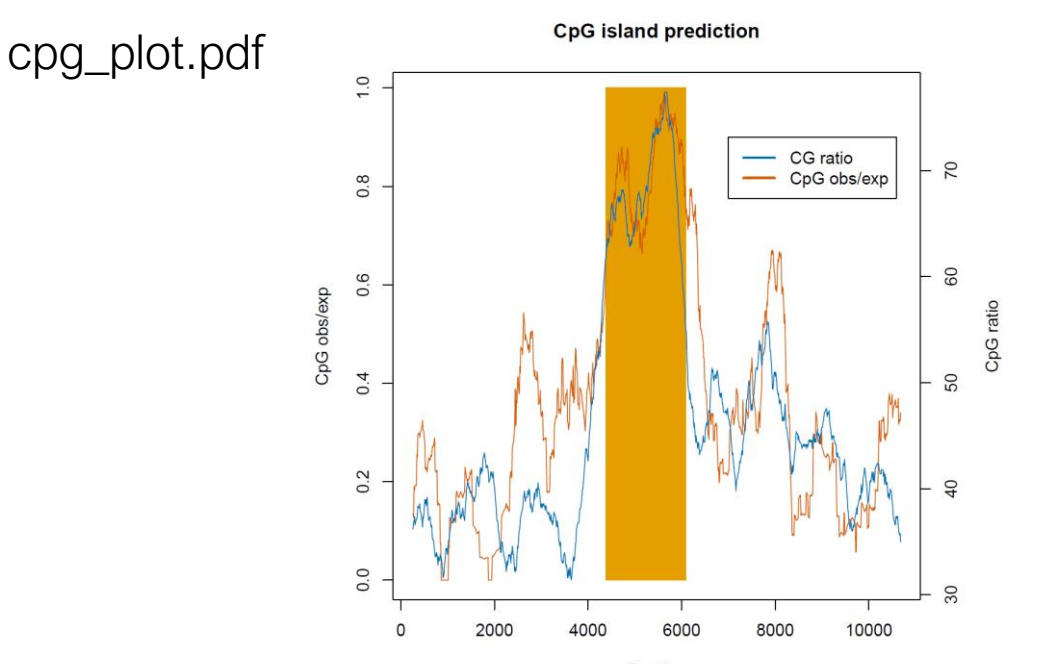

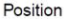

\$ cp /home/biguser/tutor/session12/chr4\_region.fa . \$ python cpg.py chr4\_region.fa > cpg\_chr4.out \$ cp /home/biguser/tutor/session12/cpg\_chr4.r . \$ cp /home/biguser/tutor/session12/chr4\_annotation.txt . \$ less –S chr4\_annotation.txt

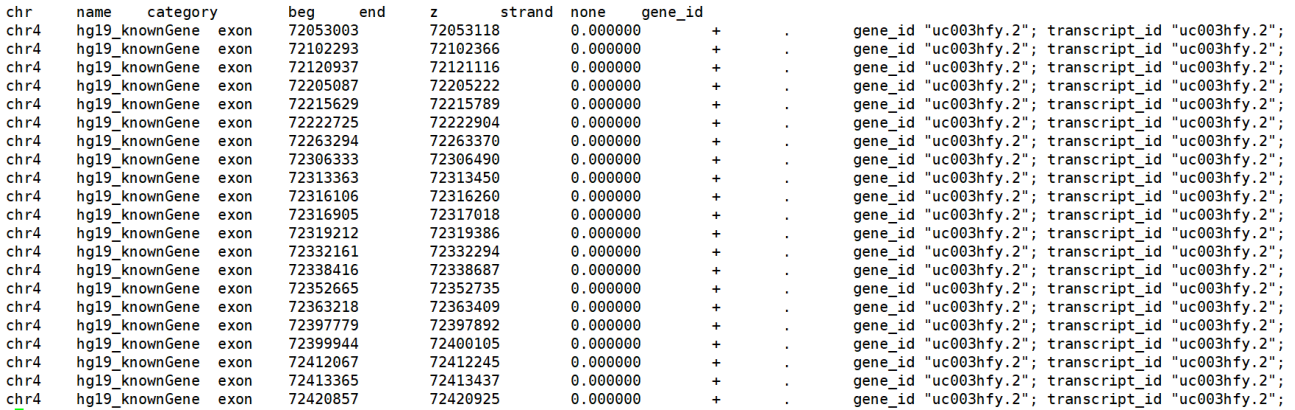

island plot

```
Step 1: CpG \quad | \oint v \textbf{i} \quad Cp\textbf{g} \quad c\text{hr4.r}\# plot the results of CpG island prediction
                       #define some rgb colours
                       rgb <- c("#000000", "#E69F00", "#56B4E9", "#009E73",
                            "#F0E442", "#0072B2", "#D55E00", "#CC79A7")
                       # read data which is output of Perl script
                       data <- read.table("cpg chr4.out", sep = "\t", header = TRUE)
                       # make an emtpy plot
                       plot(0, type = "n", xlim = c(72009075, 72009075 +1520980, ylim = c(1.6, 2.3), xlab = "Position", ylab = "",
                            \text{vast} = \text{"n", main} = \text{"CpG} island prediction")
                       # plot the predicted CpG islands
                       for (i \text{ in } 1: length (dataspos) {
                            if (data\text{seq}[i] == 1) {
                                # convert the position numbers to chromosomal positions
                                data\pos[i] < -data\pos[i] + 72009075
                                #print (data$pos[i])
                                lines(c(dataspos[i], dataspos[i]), c(1.7, 1.8), col = rgb[7])Y
                                                        ●
                        Y
                                                        ●
```
●

```
Step 2: Gene 
                               # Read file with chr4:72.009.075-73.530.562 region
                               # annotation. This information was obtained with
   structure plot
                               # the Table Browser of the UCSC browser
                               annot <- read.table("chr4 annotation.txt", sep = "\t",
                                    header = TRUE)
                               color < -1prevname \lt- ""
                               lines \lt- length(annot$chr) # number of lines in the annotation file
                               for (i \in (1:lines)) {
                                    if (annotgcategory[i] == "exon") {
                                          # if we consider an exon
<mark>rect()</mark> : plot region 안에 네모 모양(상자)을 그리는 함수.
                                          # if it a different gene as compared to the previous line,
                                          # change the colour
function (xleft, vbottom, xright, vtop, density = NULL, angle = 45,
col = NA, border = NULL, Ity = par("Ity"). Iwd = par("Iwd")....)
                                          if (annot$gene id[i] != prevname) {
               Ity : 선의 종류 (테두리 및 내부 빗금)
                                               color < = colon + 1xleft : 사각형의 왼쪽 x좌표.
               Iwd : 선의 굵기. (테두리 및 내부 빗
ybottom : 사각형의 아래쪽 y좌표. 금)
                                          ν
xright : 사각형의 오른쪽 x좌표
               density : 내부 선들의 밀도.(내부 빗
ybottom : 사각형의 위쪽 y좌표.
               금)
                                          prevname \leq annot$gene id[i]
               angle : 내부 선들의 기울기.
col : 사각형의 내부 색상.
border : 사각형의 테두리 색상.
                 (내부 빗금. default=45)
               main : plot의 제목, 이름.
                                          # draw rectangles for the exons
                                          rect(annot$beq[i], 1.9, annot$end[i], 2.1, border = rgb[color],
                                               col = rab[color]ł
                                                                          ●
                                                                          ●
```
●

Step 2: Gene structure plot

```
if (annot scategory [i] == "trans") {
        # to identify the end points of transcripts
        lines(c(annot$beafil, annot$end[i]), c(2, 2), col = "arev".lw = 2)direction \leftarrow annot strand [i]
        if (direction == "+") {
            dir \leftarrow 2¥
        if (direction == "-") {
            dir \leftarrow 1У
        # print arrows to indicate the location
        # and direction of transcript
        arrows(annot $beg[i], 1.85, annot $end[i], 1.85, col = "grey",code = dir, lw = 5, length = 0.1)
¥
# print names of genes (this information
# can not be extracted from the
# chr4 annotation.txt file)
text(72009075 + 2e+05, 2.2, "SLC4A4")text(72009075 + 610000, 2.2, "GC")text(72009075 + 950000, 2.2, "NPFFR2")text(72009075 + 1300000, 2.2, "ADAMTS3")
```
#### \$ Rscript cpg\_chr4.r

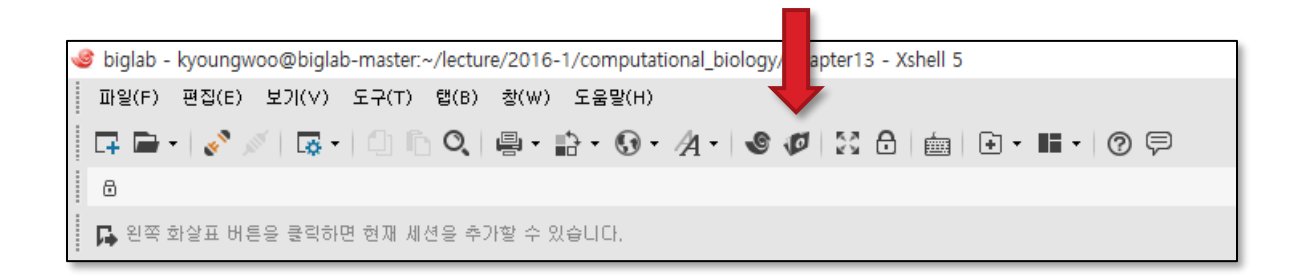

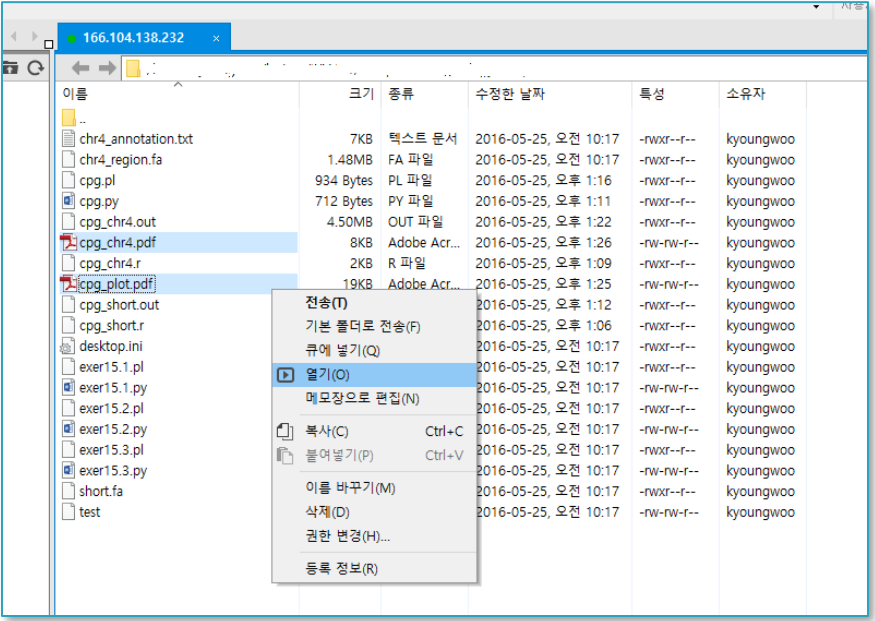

#### cpg\_chr4.pdf

#### **CpG island prediction**

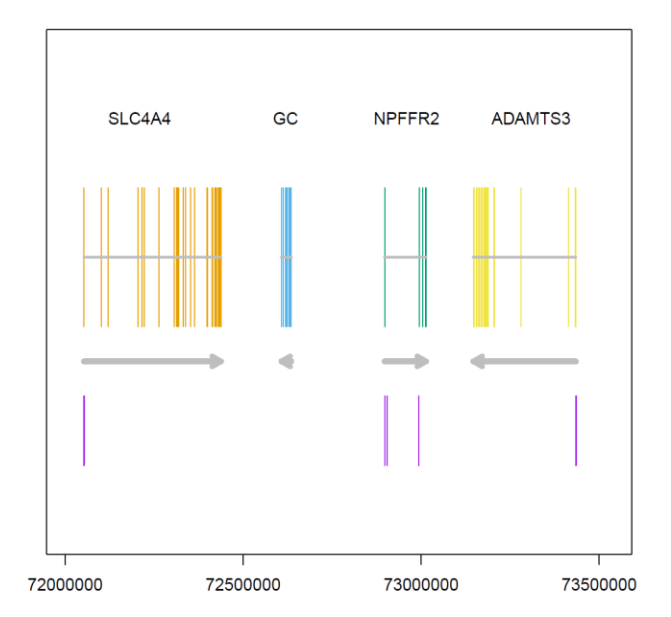

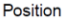

# Assignment

- $\cdot$  In the output from Code 15.1 there is a "1" in the second column in the case that the position is part of a CpG island. Design a python script that uses the output file "cpg\_chr4.out" and prints the begin and end positions of the different CpG islands. For instance, the first CpG island that should be printed is 43070-44360
- cpg\_chr4.out의 column 2번 0 / 1 정보를 활용하여 CpG island의 시작과 끝 position을 출력하는 python 코드를 구현하세요.

- 과제 제출 기한: 11/26 Sunday 23:59 @ LMS
- 작성한 코드와 해당 코드의 결과를 캡처한 뒤 워드에 첨부(코드만 긁어와서 붙여넣지 말기), 코드에 대한 설명 간략히 작성 워드 파일명은 n주차 학번 이름 형식으로 제출(e.g. 12주차 2023123456 김현우)